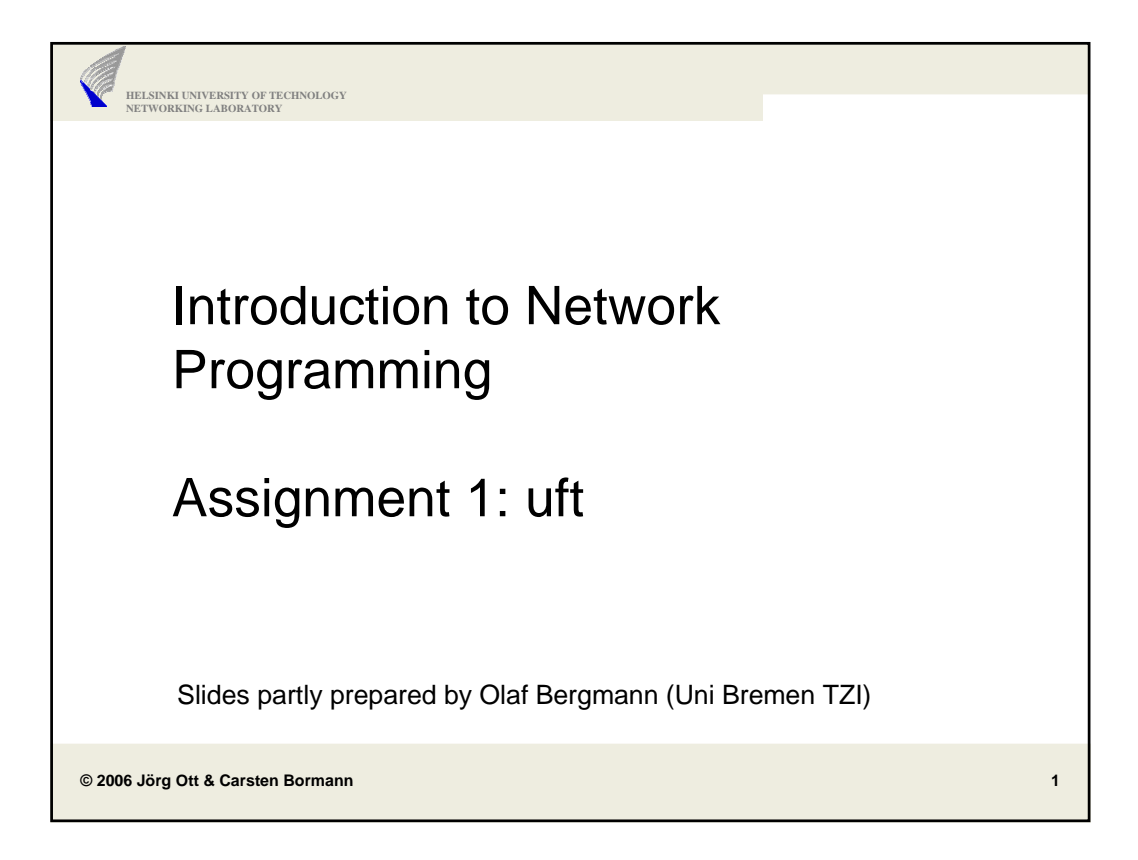

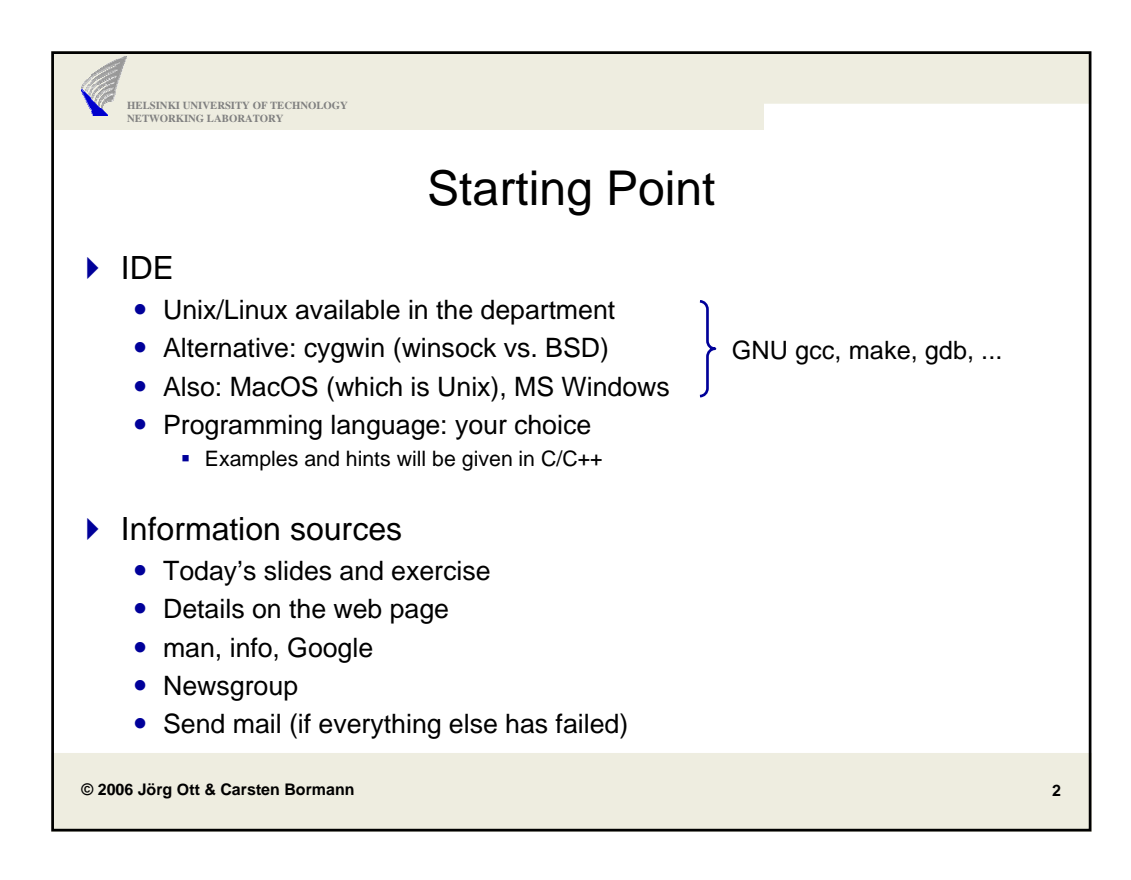

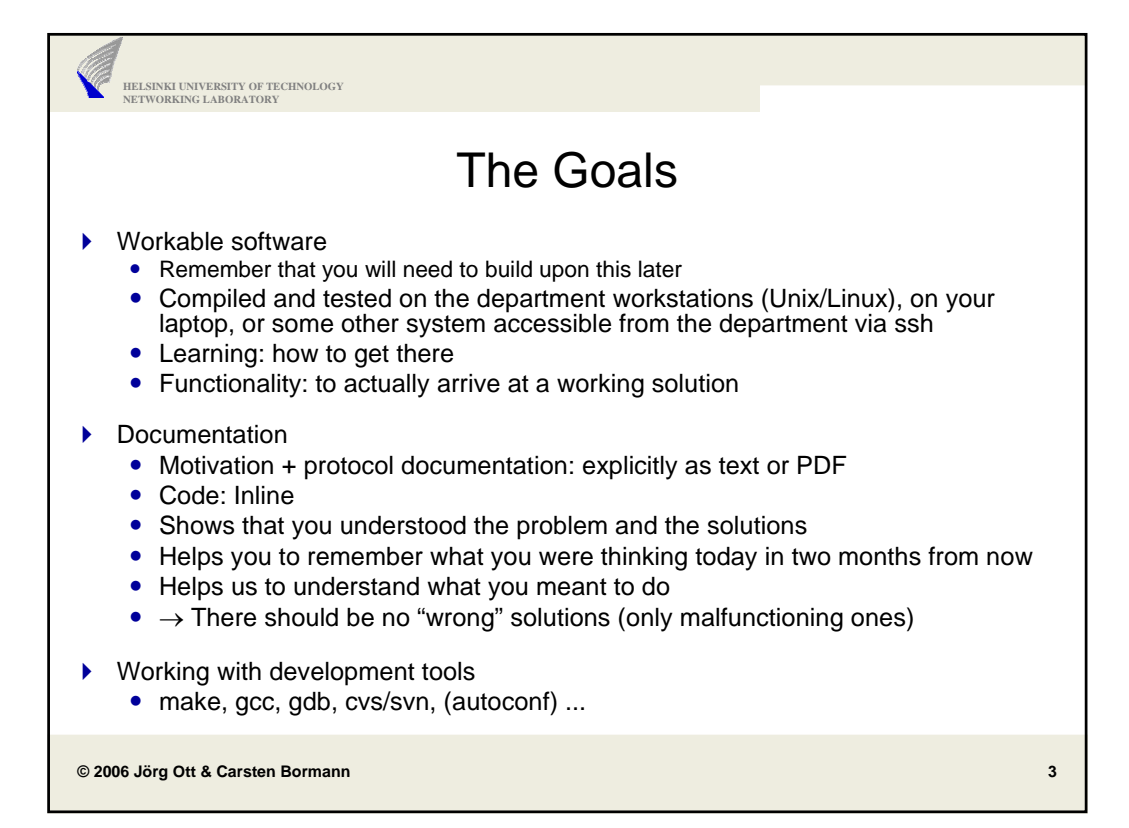

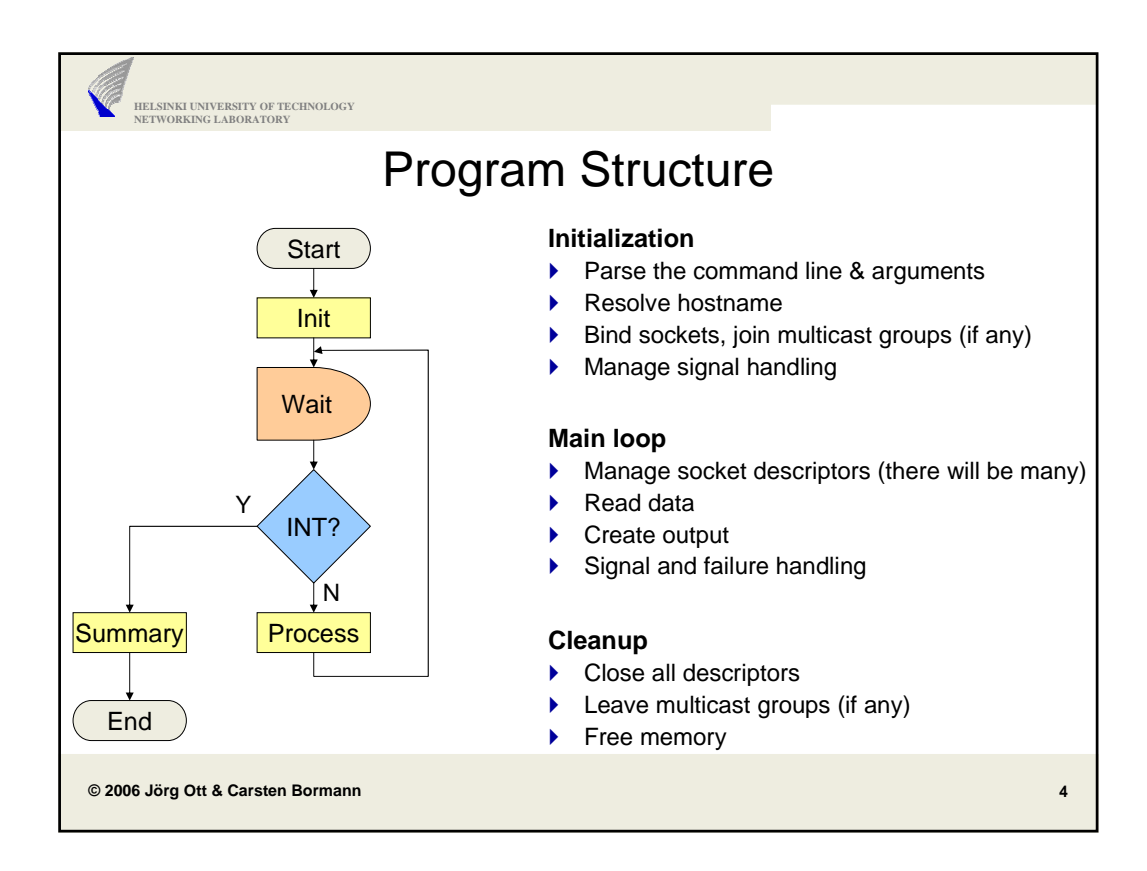

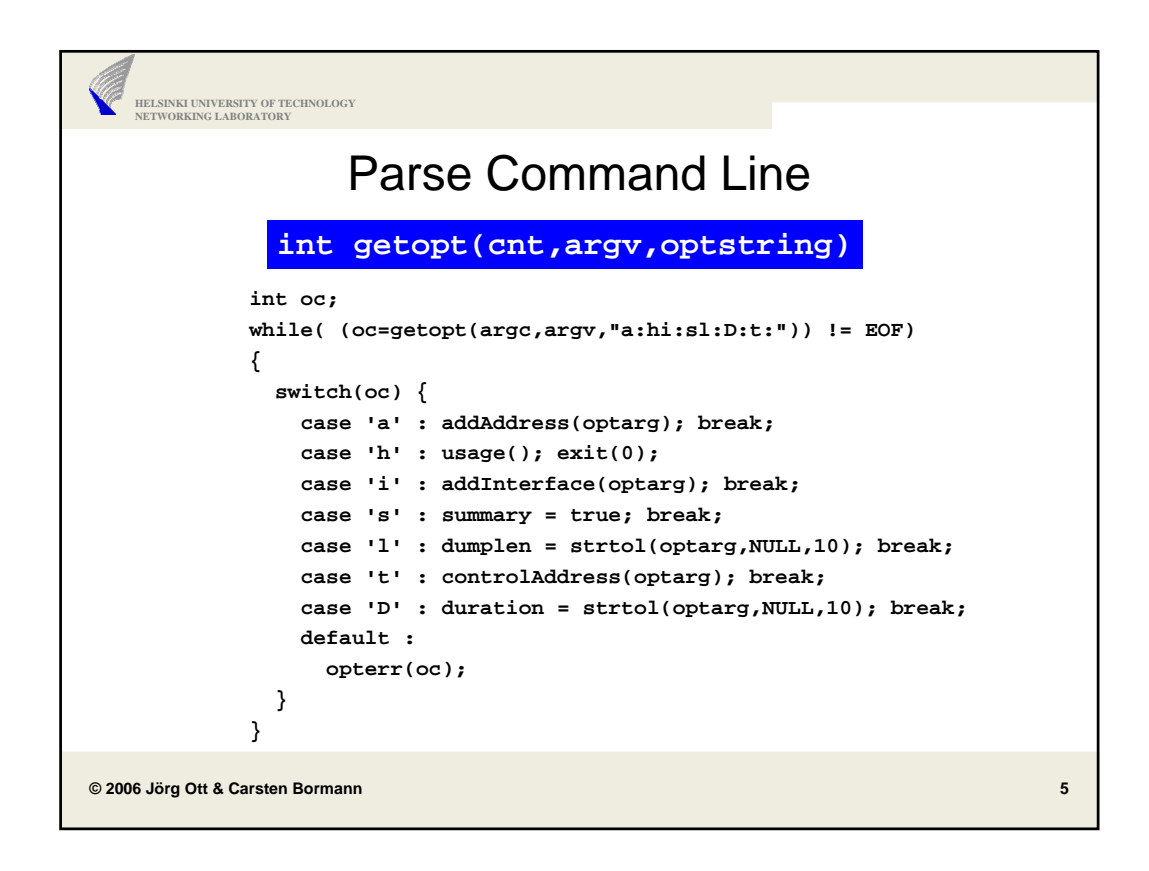

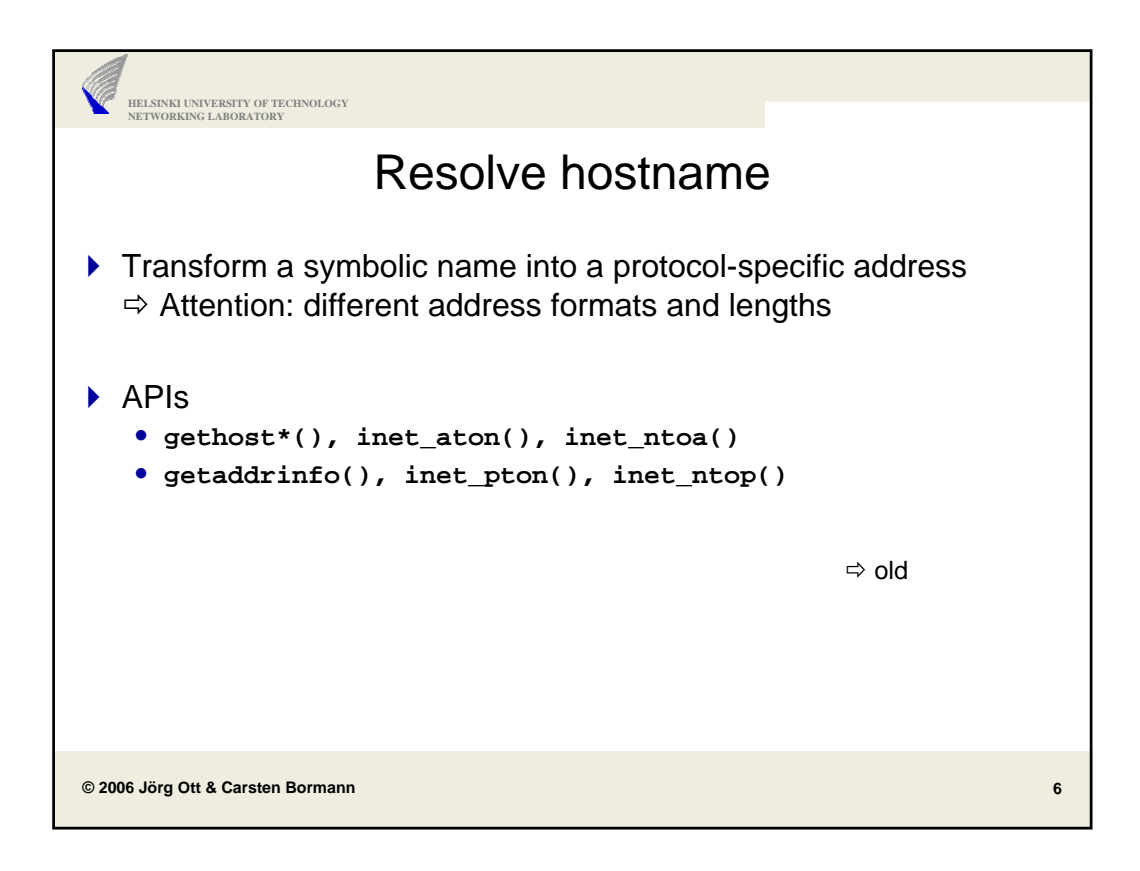

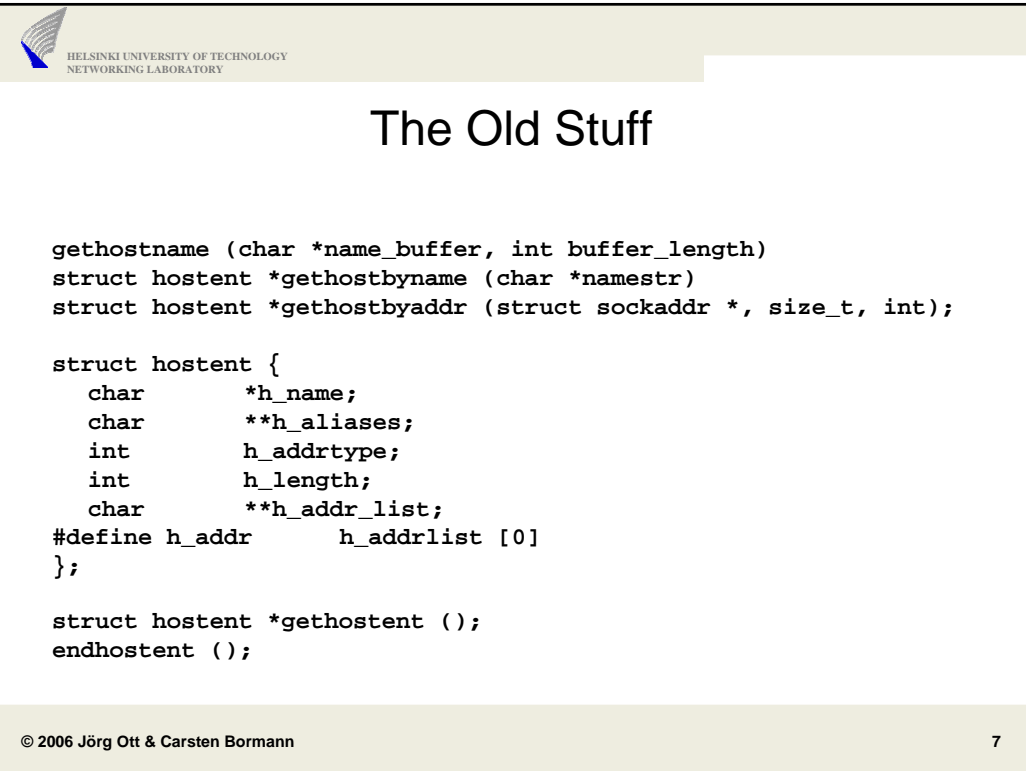

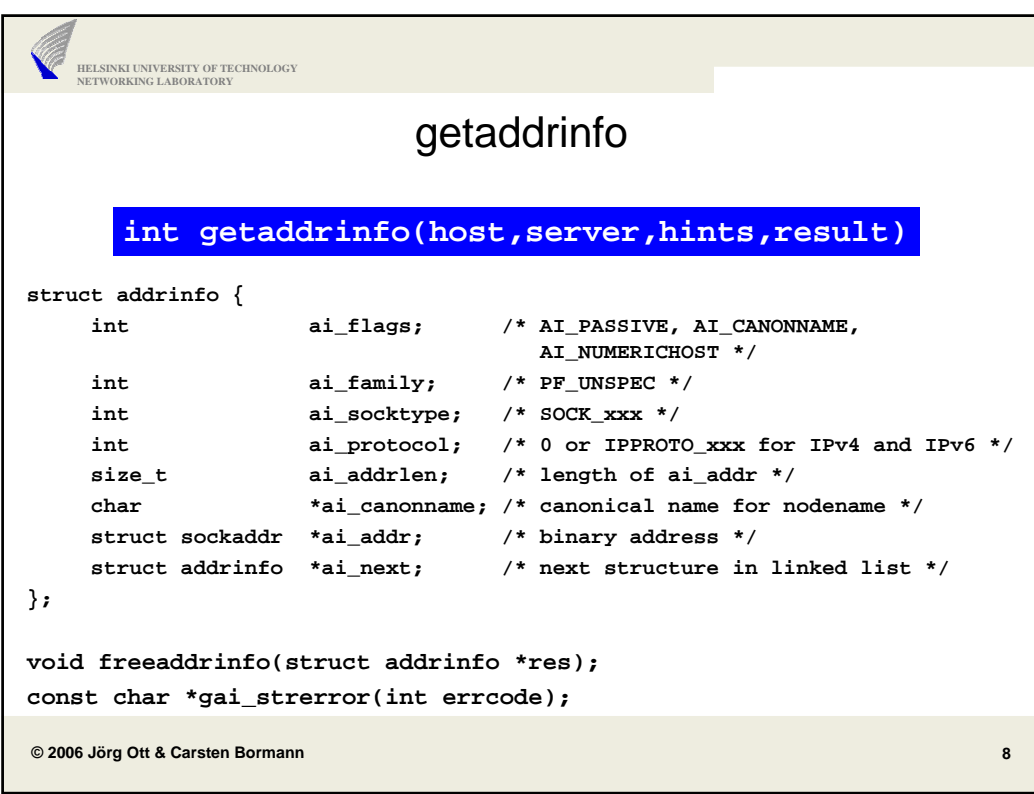

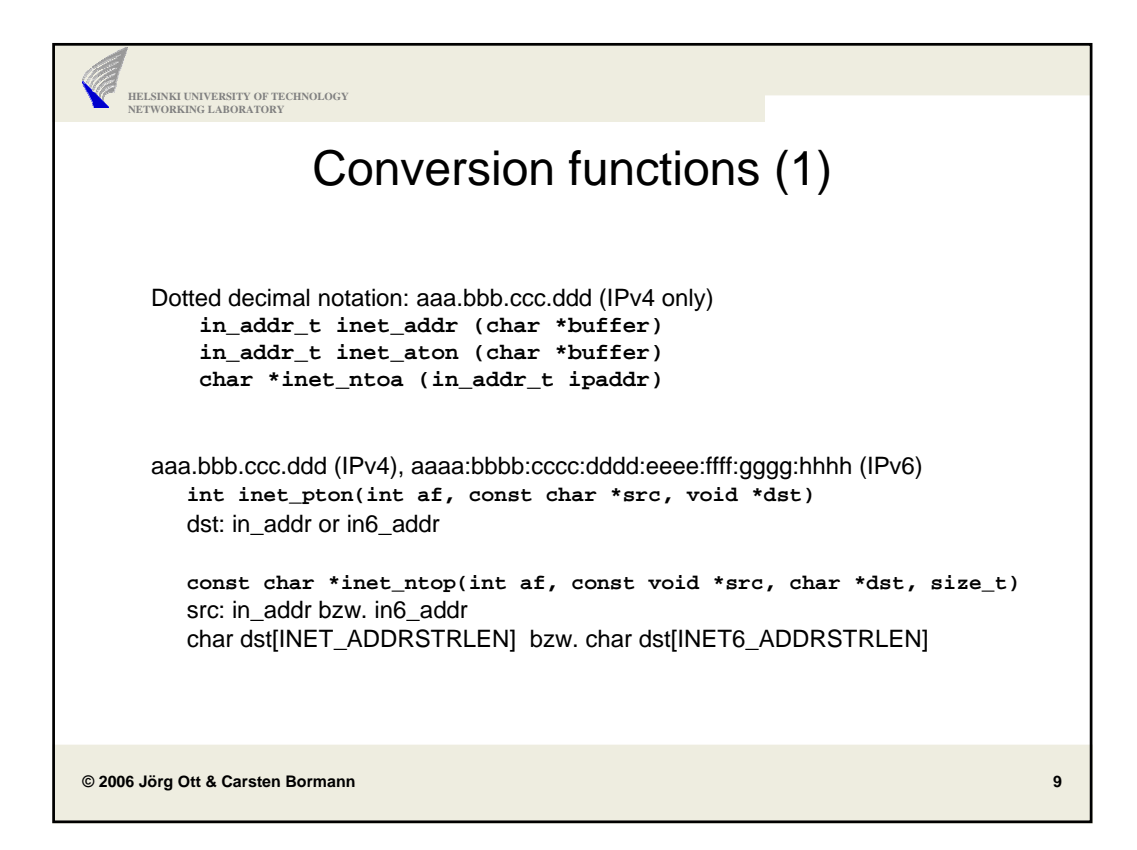

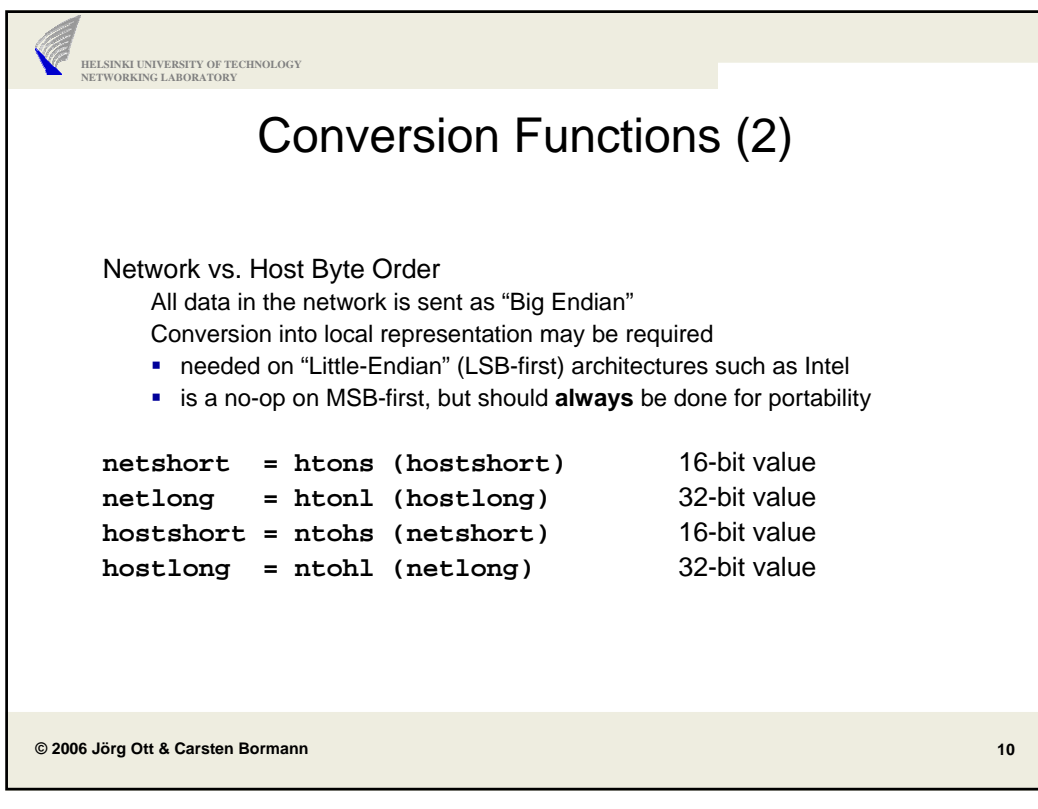

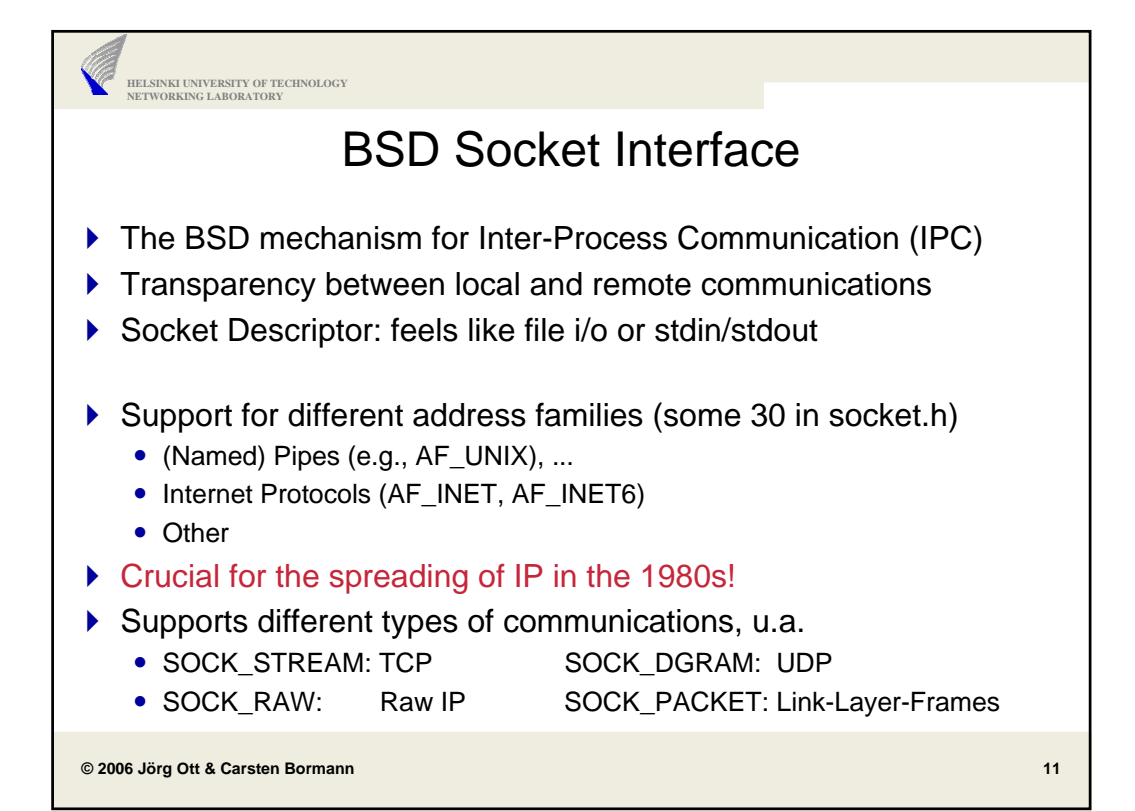

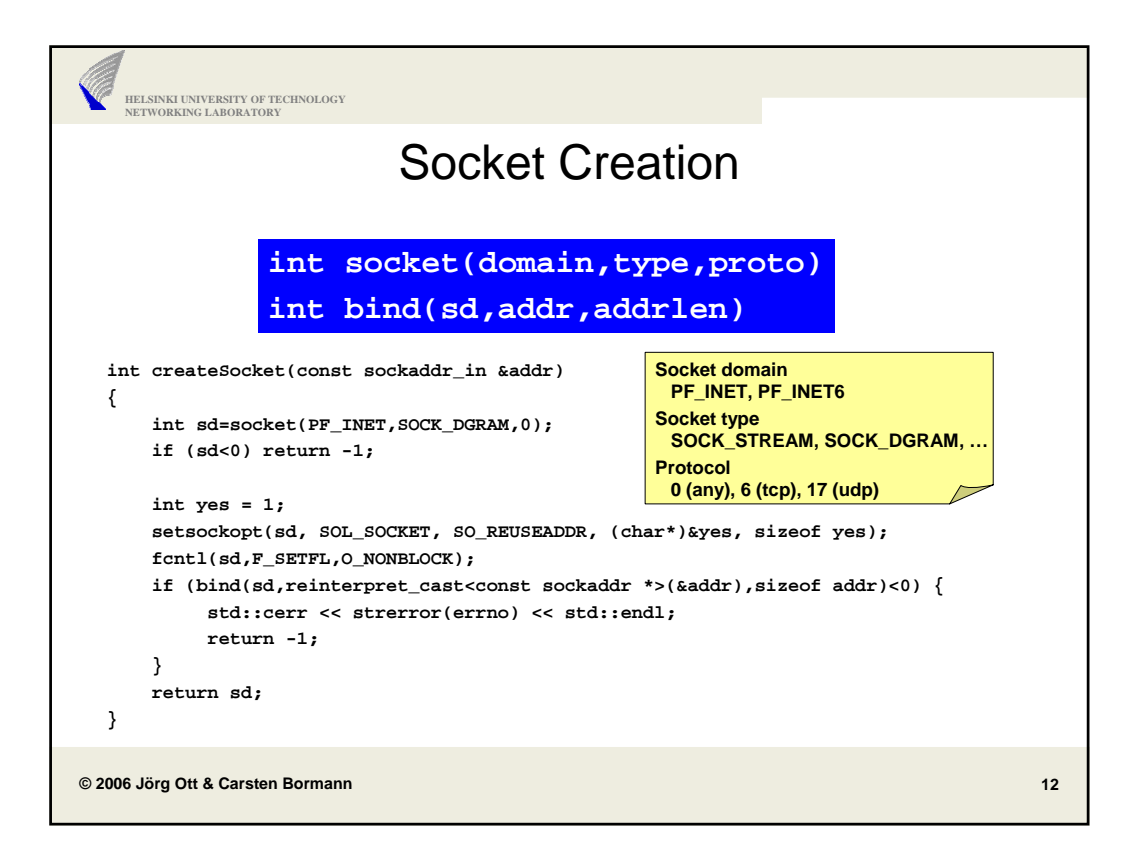

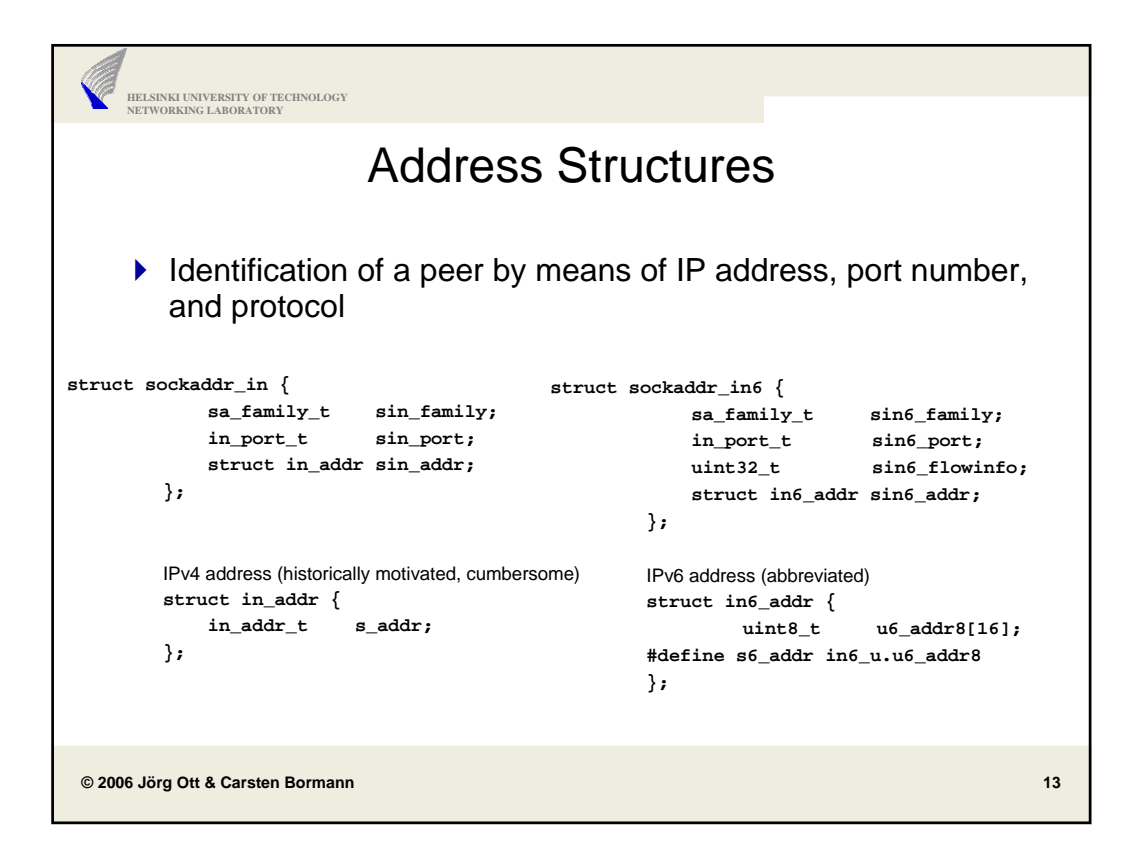

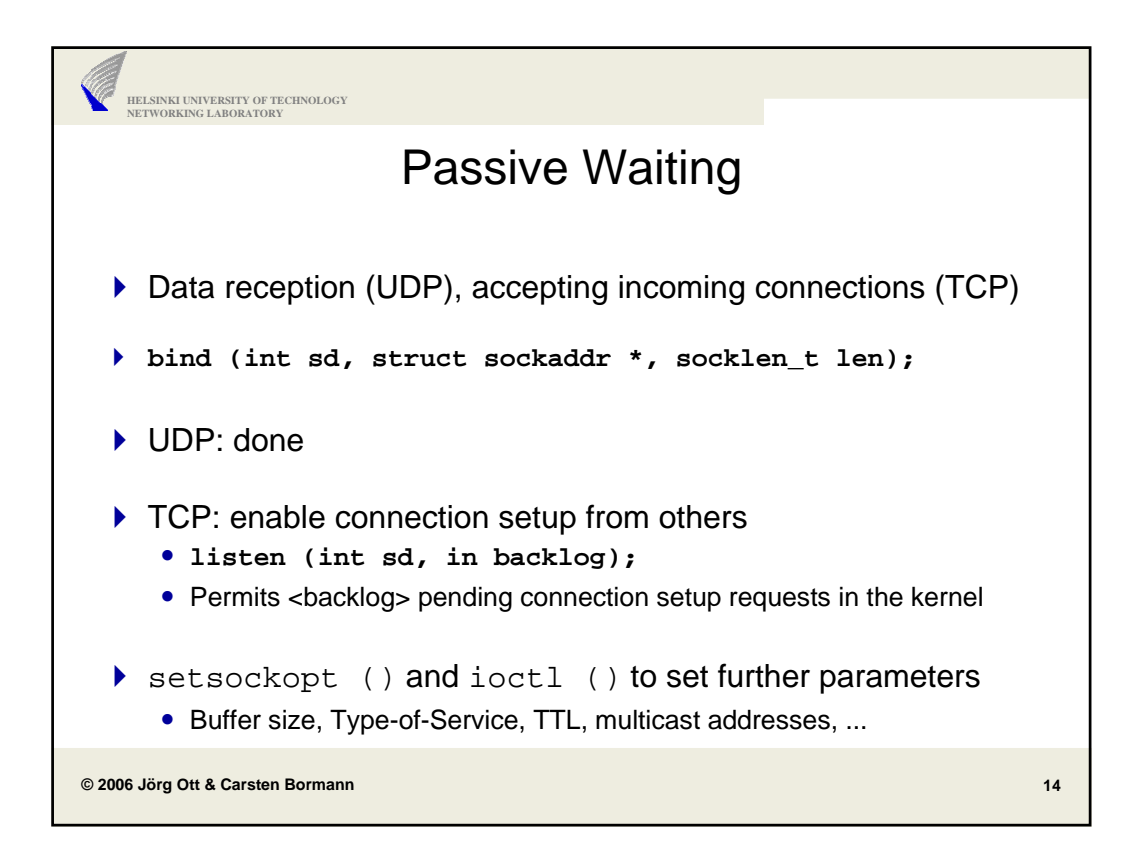

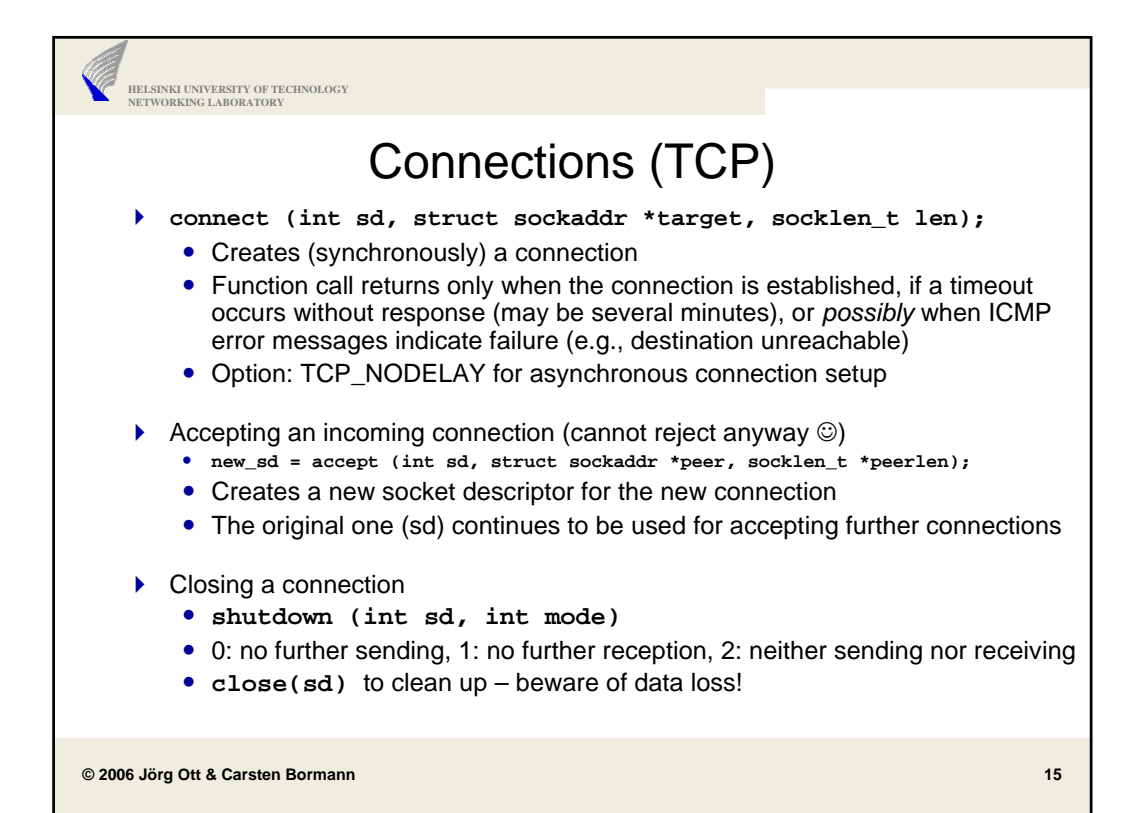

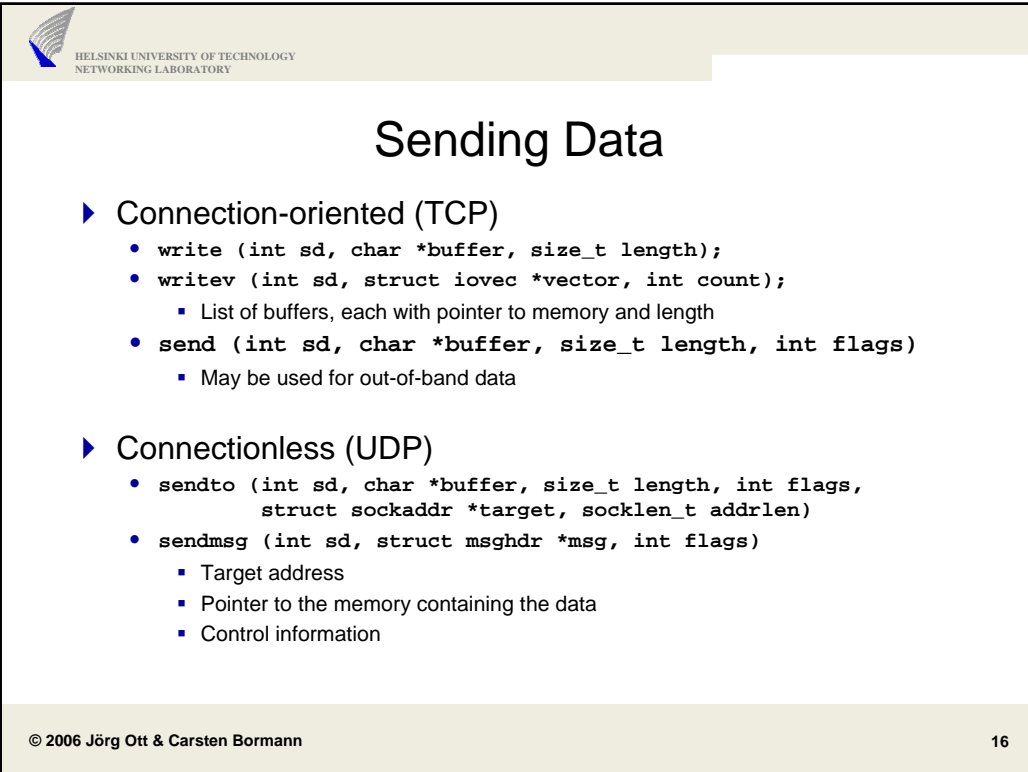

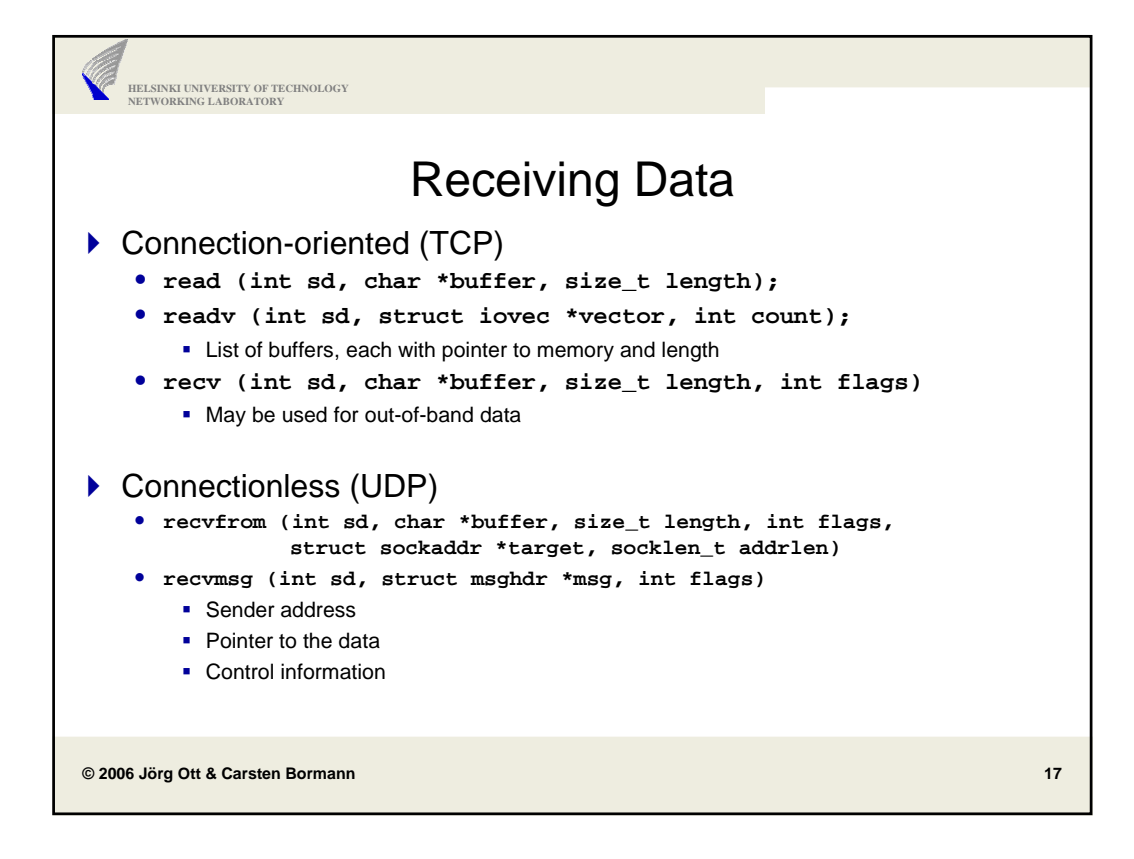

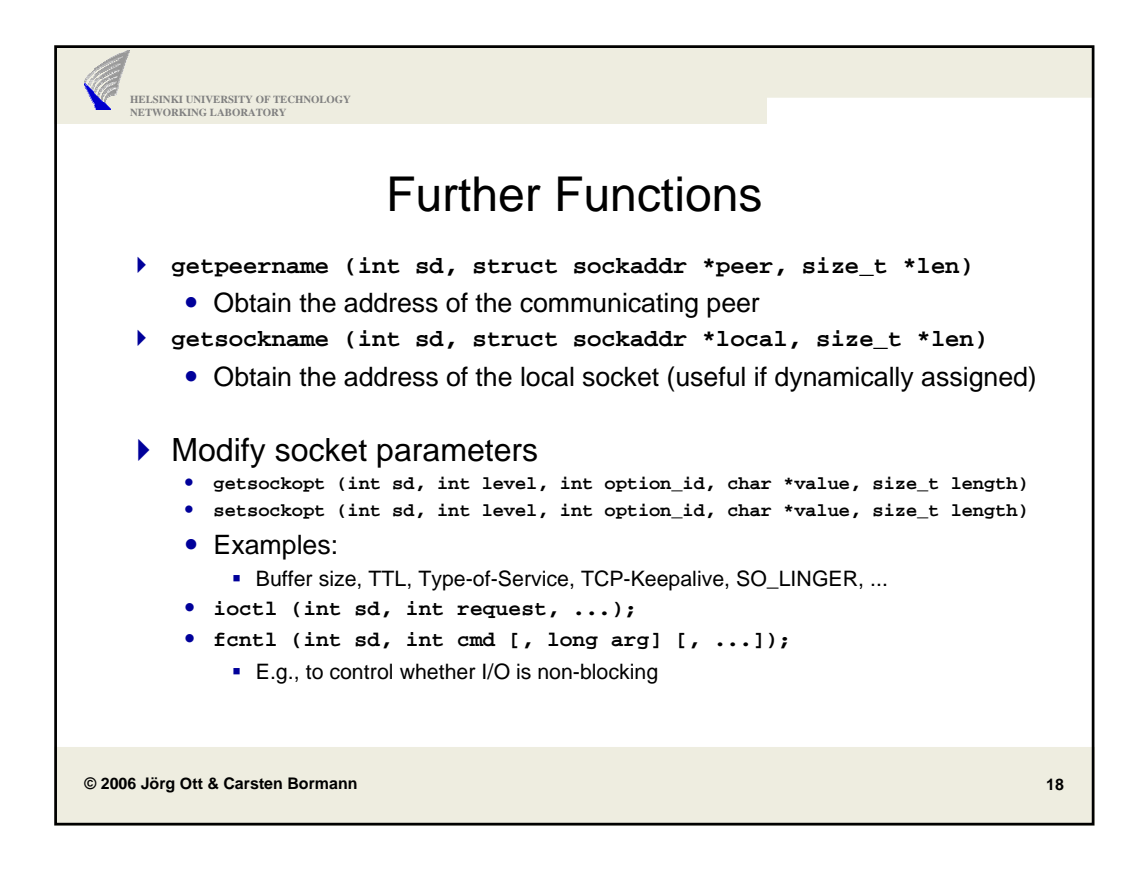

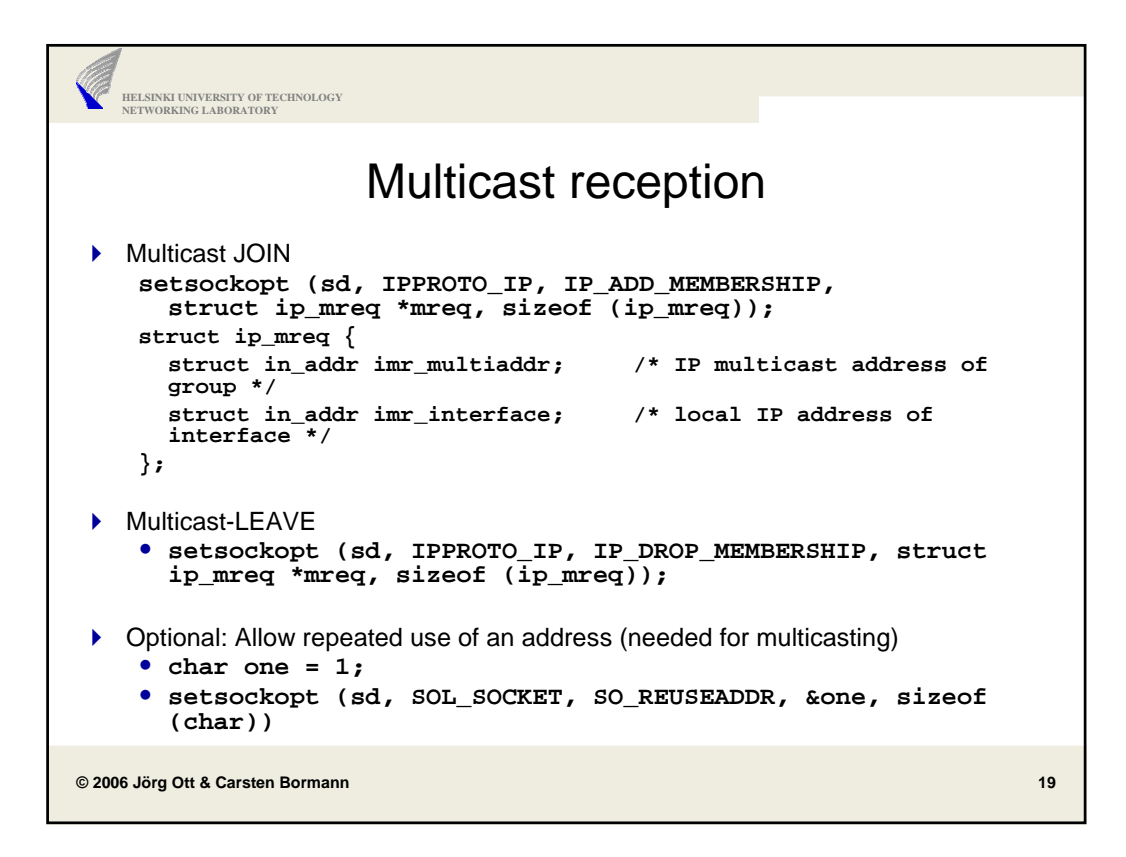

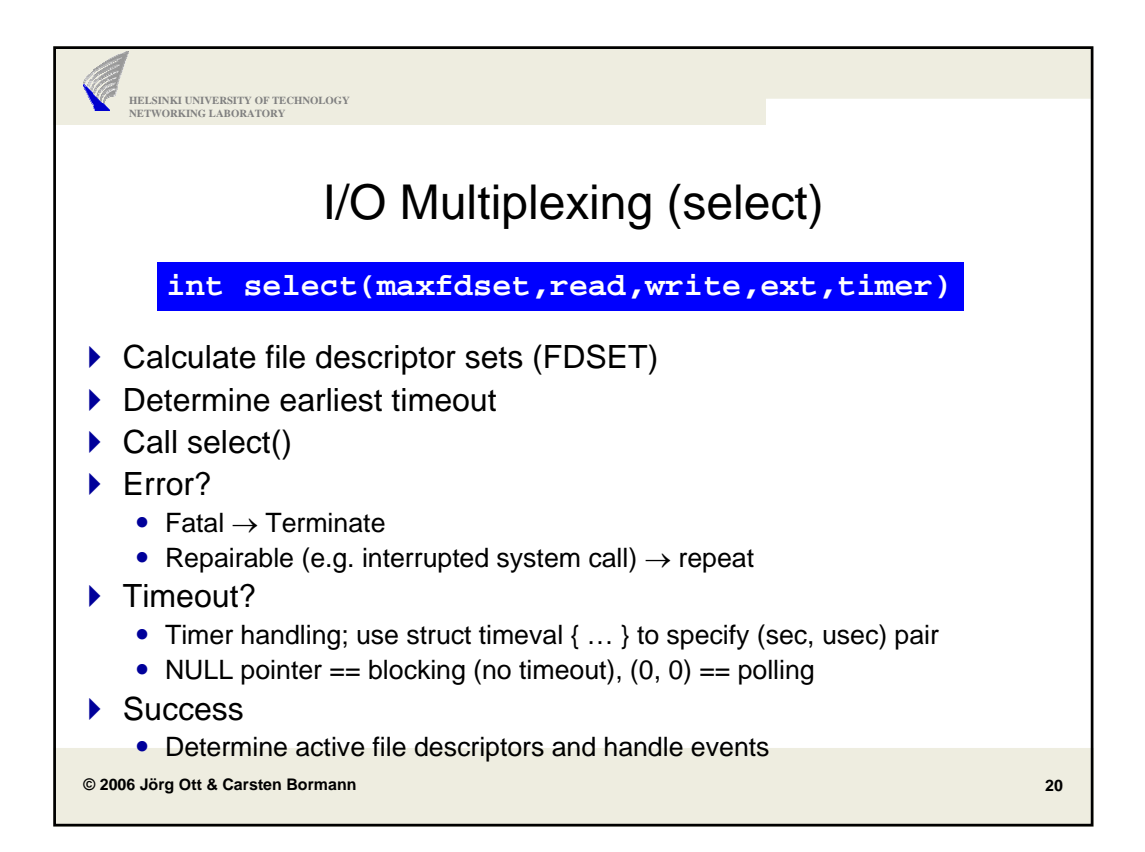

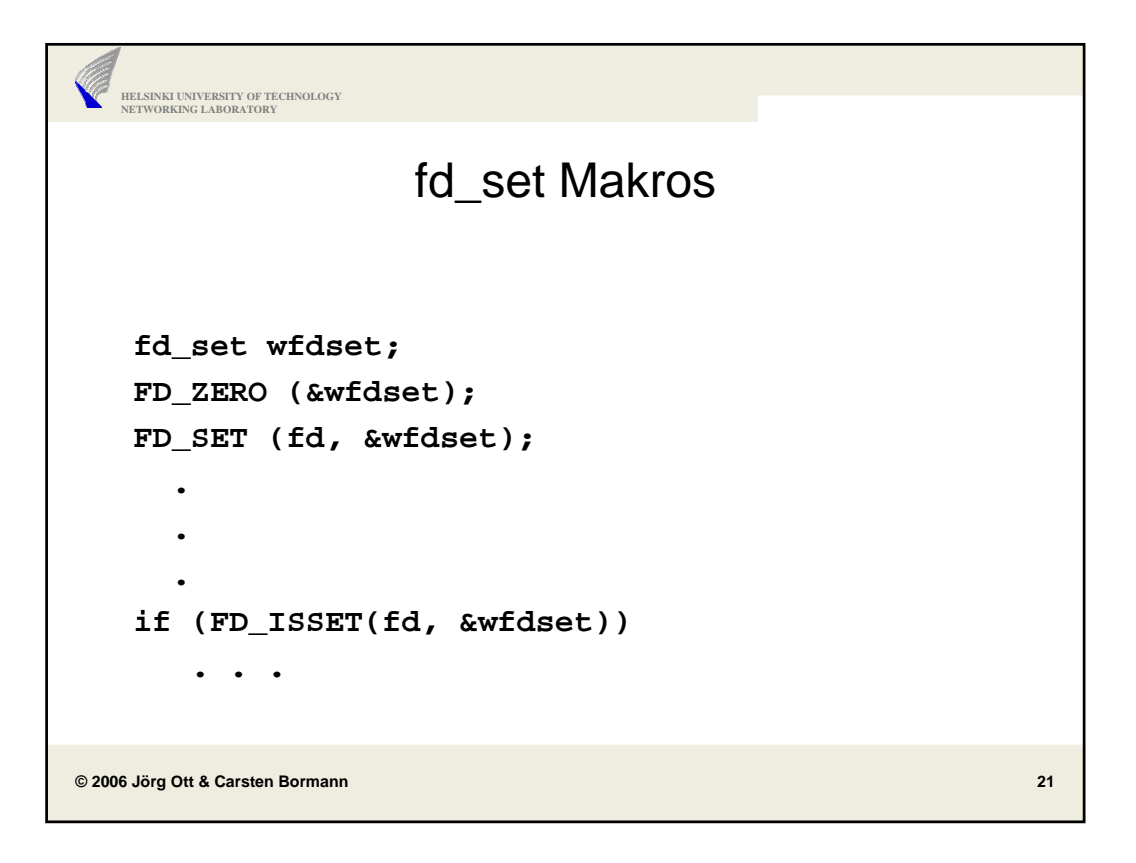

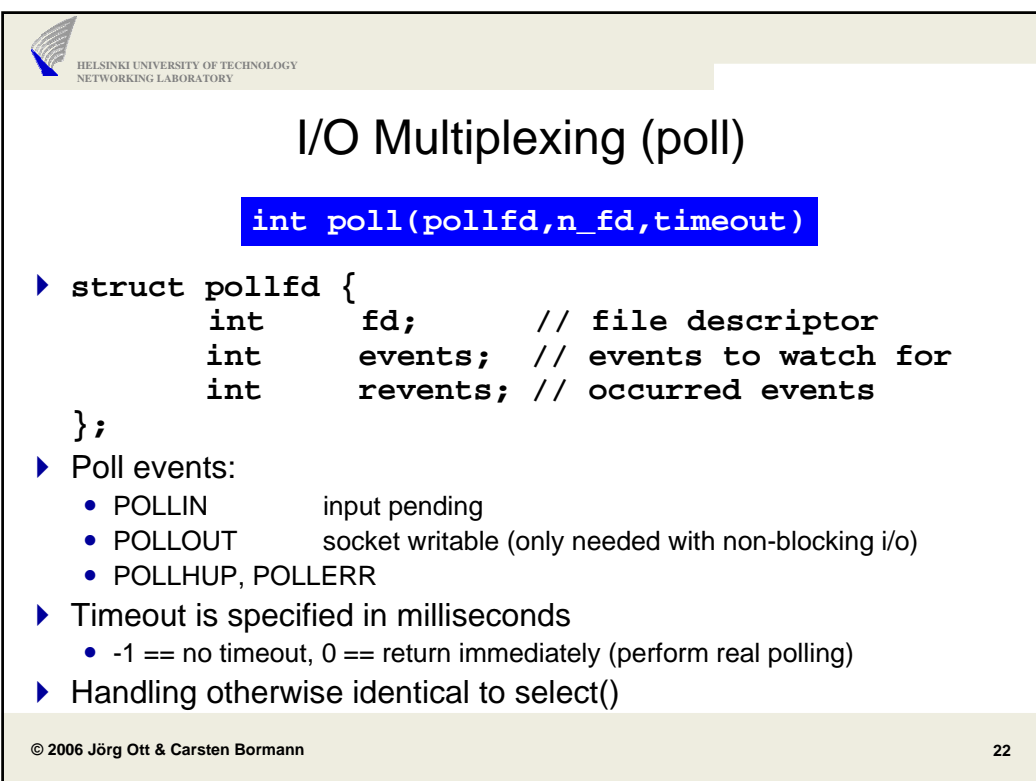

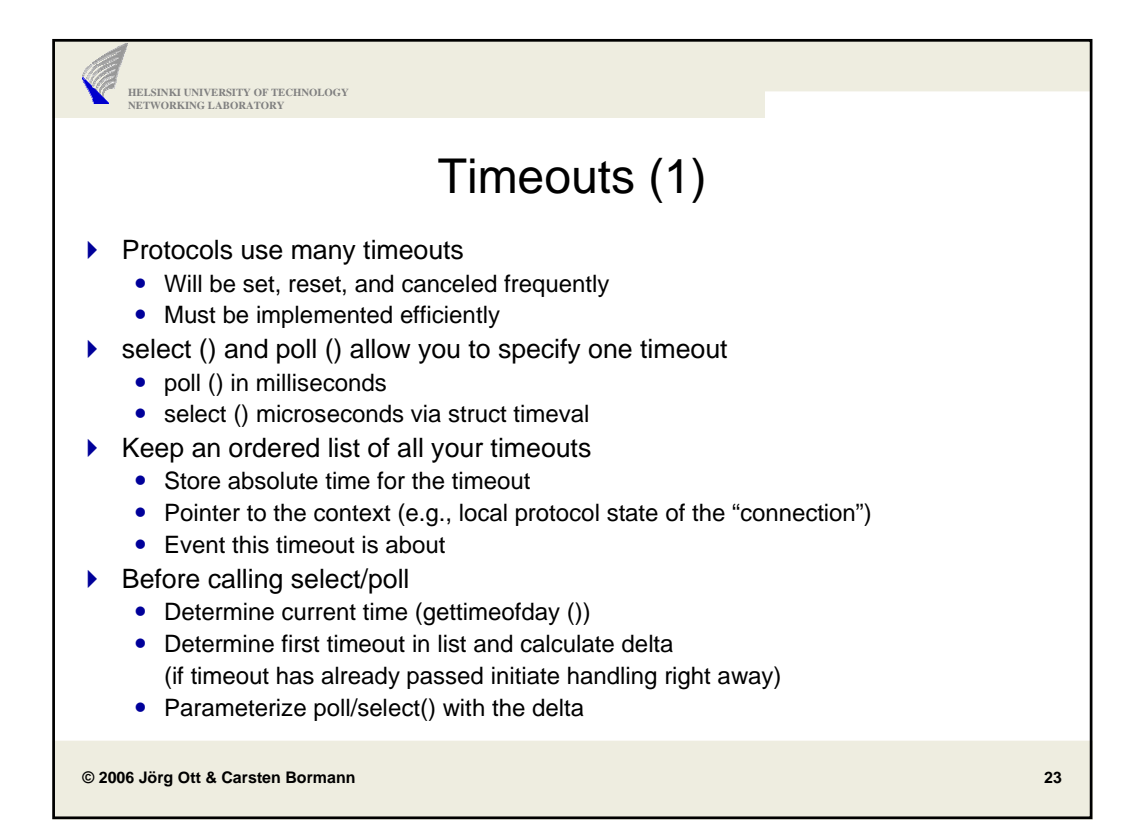

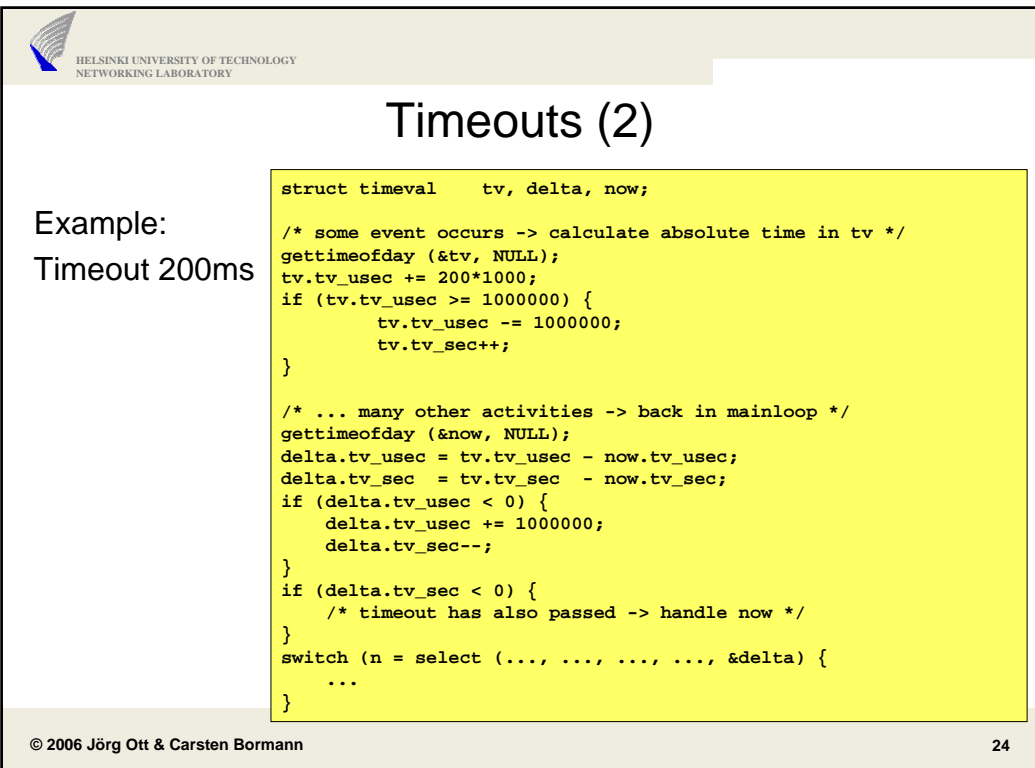

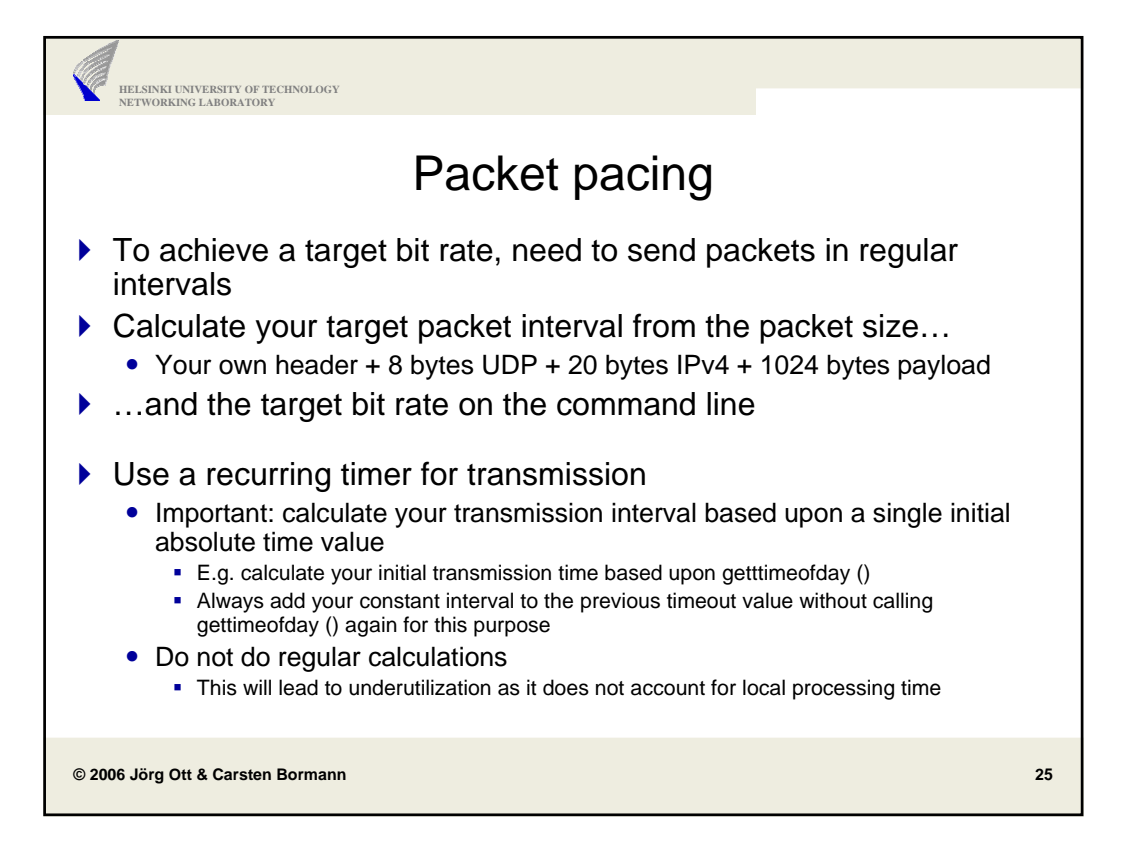

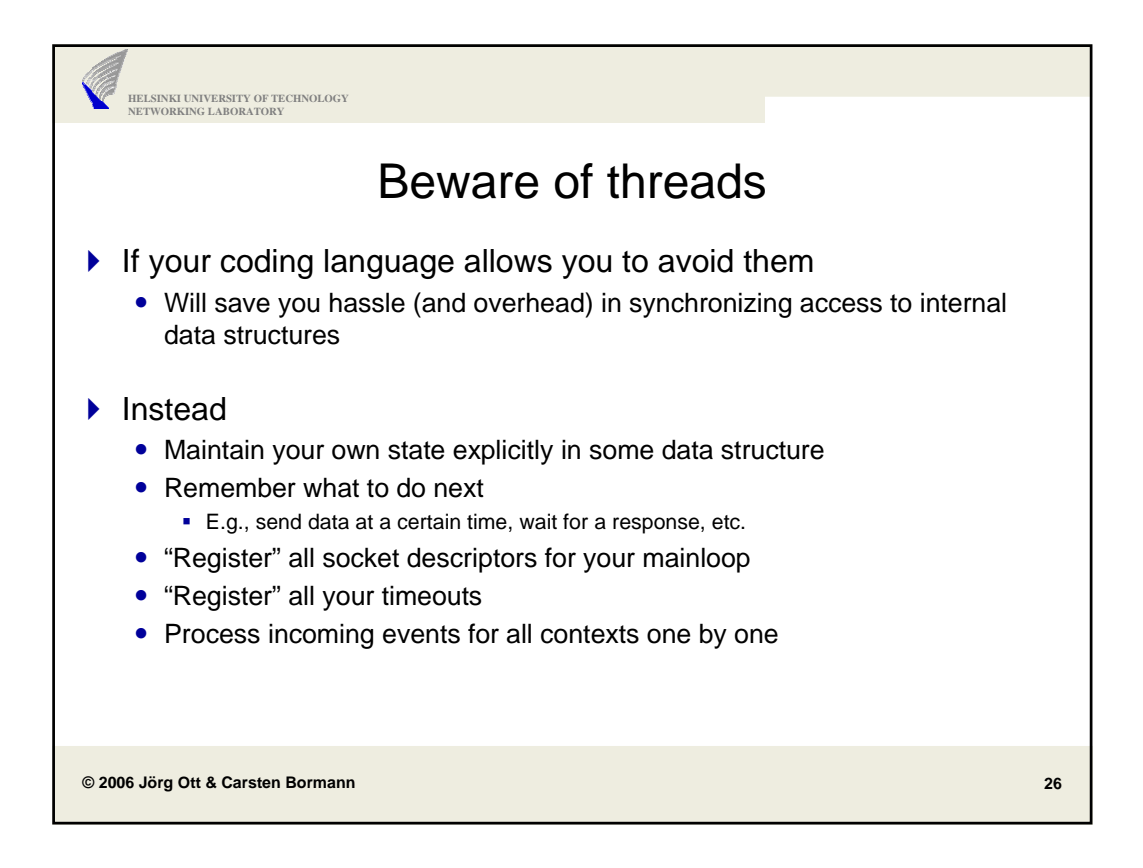

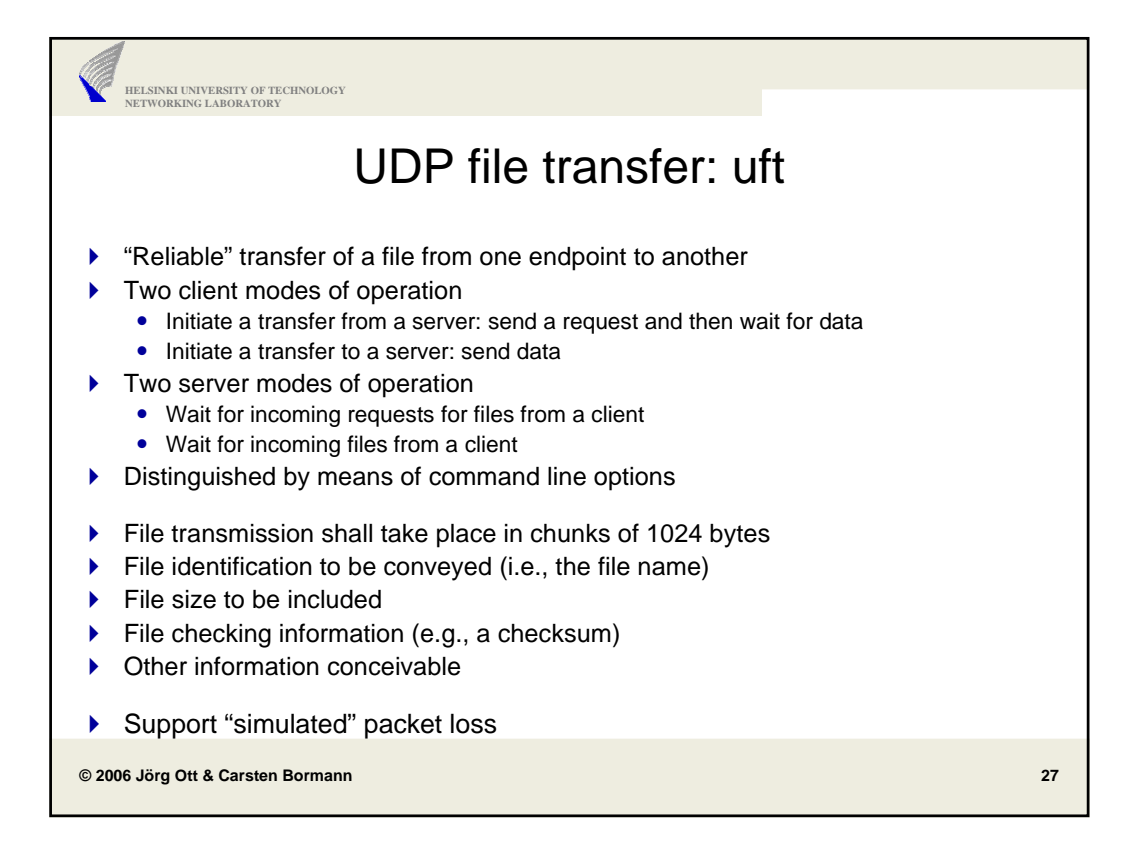

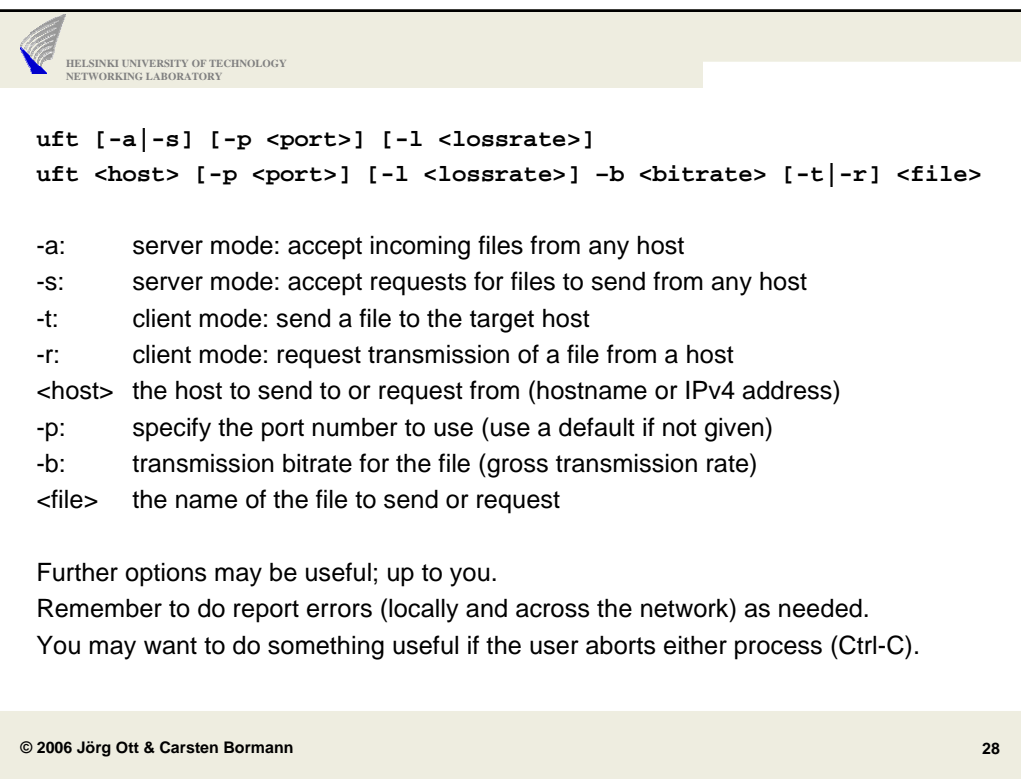

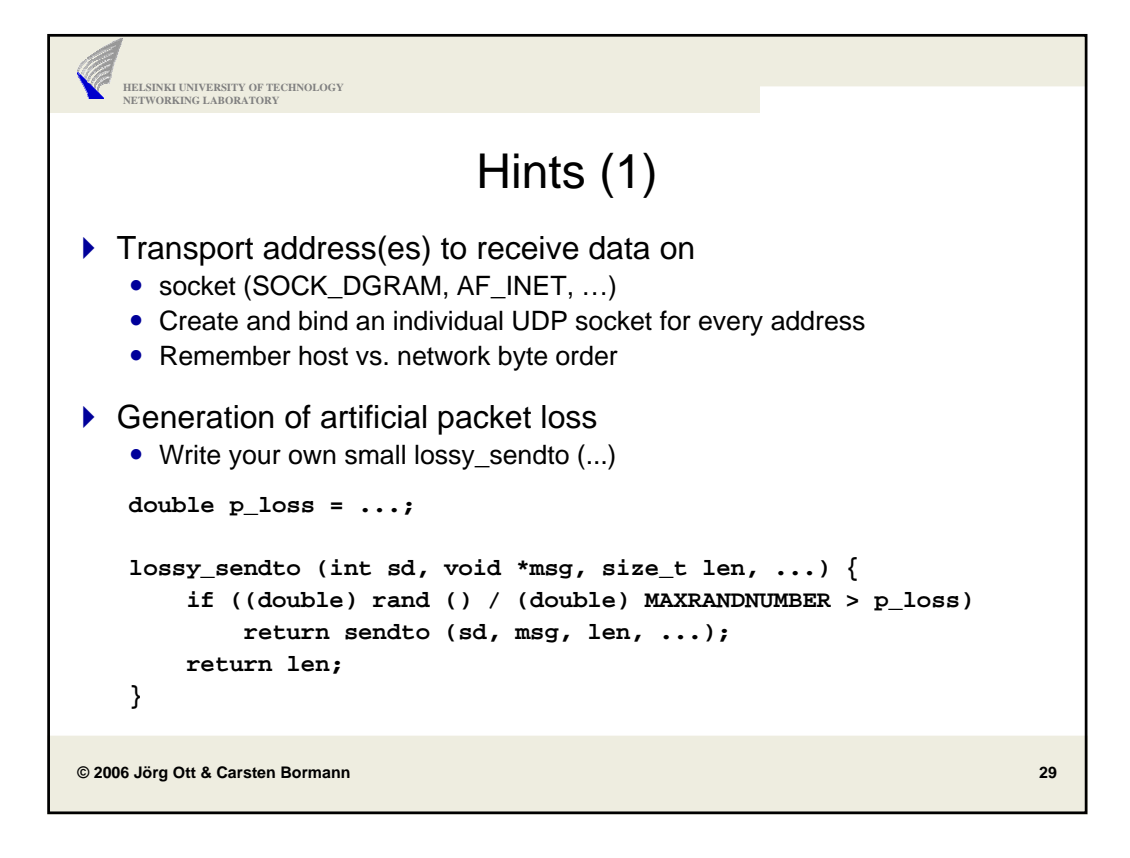

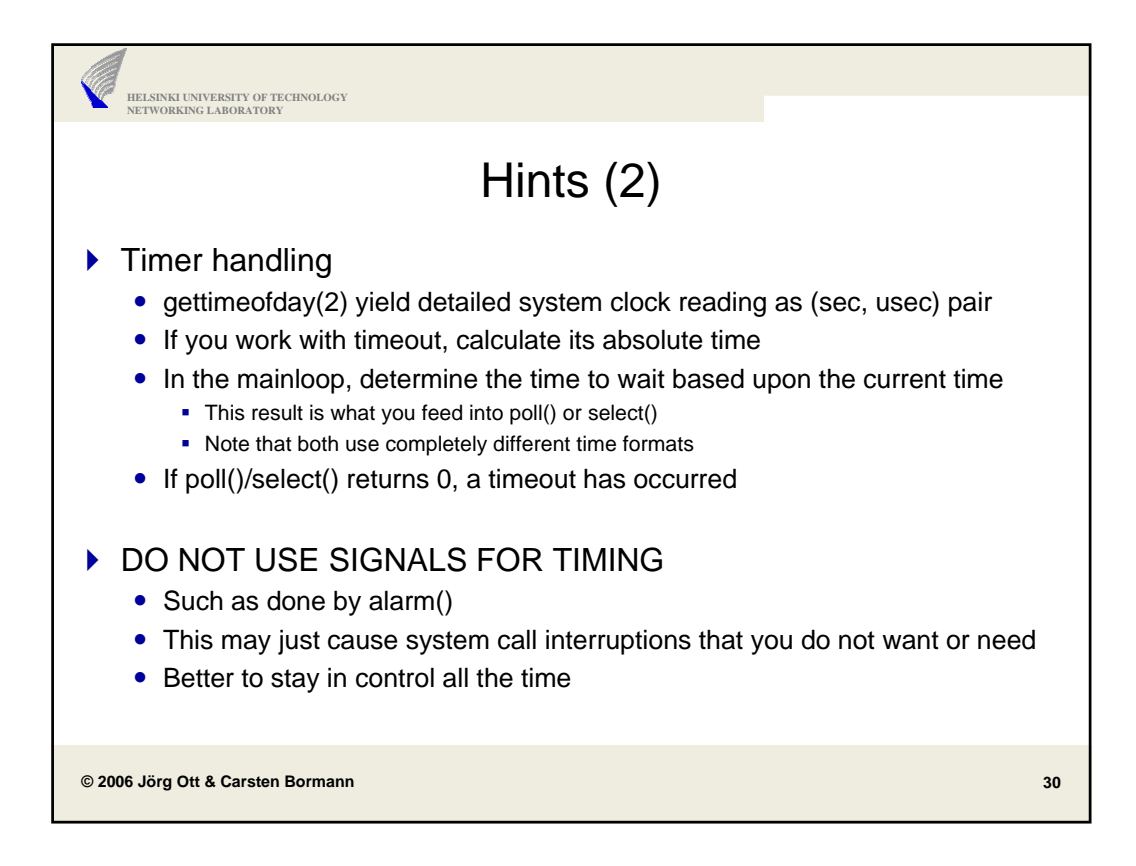

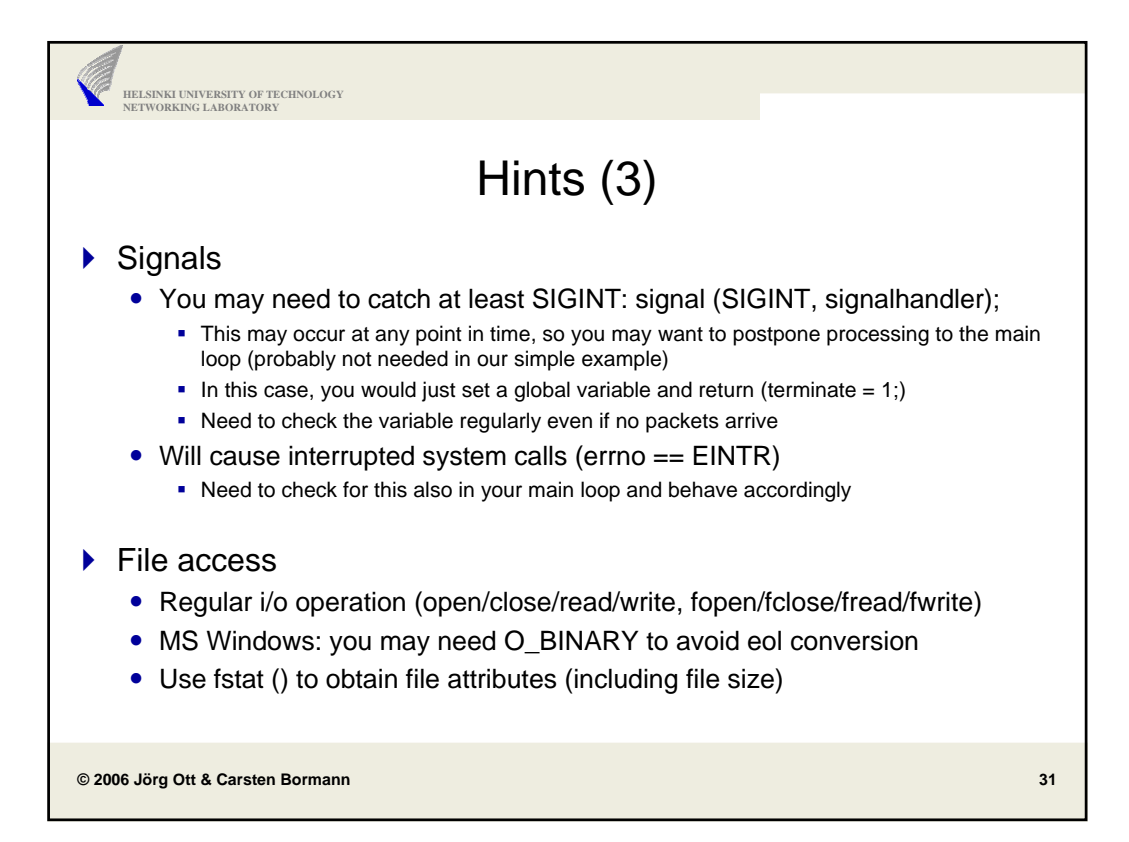

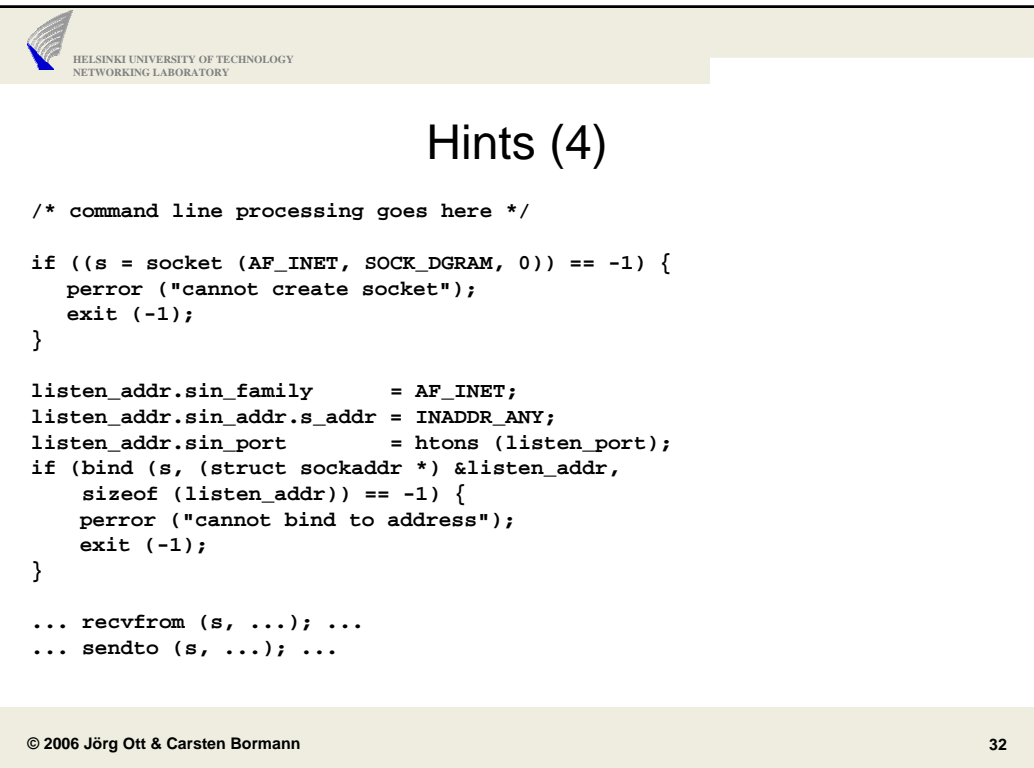

```
© 2006 Jörg Ott & Carsten Bormann
         HELSINKI UNIVERSITY OF TECHNOLOGY
NETWORKING LABORATORY
                                                                                                                                                                         33
                                                                      Hints (5)
 n_fd = 1;
fds [0].fd = s;
fds [0].events = POLLIN;
fds [0].revents= 0;
for (;;) {
 for (i = 0; i < n_fd; i++)
fds [i].events = POLLIN;
switch (poll (fds, n_fd, 600000)) {
       case -1:
               perror ("poll failed");
sleep (1);
        break;
case 0:
               fprintf (stderr, "Timeout...\n");
break;
        default:<br>
for (i = 0; i < n_fd; i++) {<br>
if (fds [i].revents & POLLIN) {<br>
if (i == 0) {<br>
/* process events on socket fds [i].fd */<br>
}
}}}
```